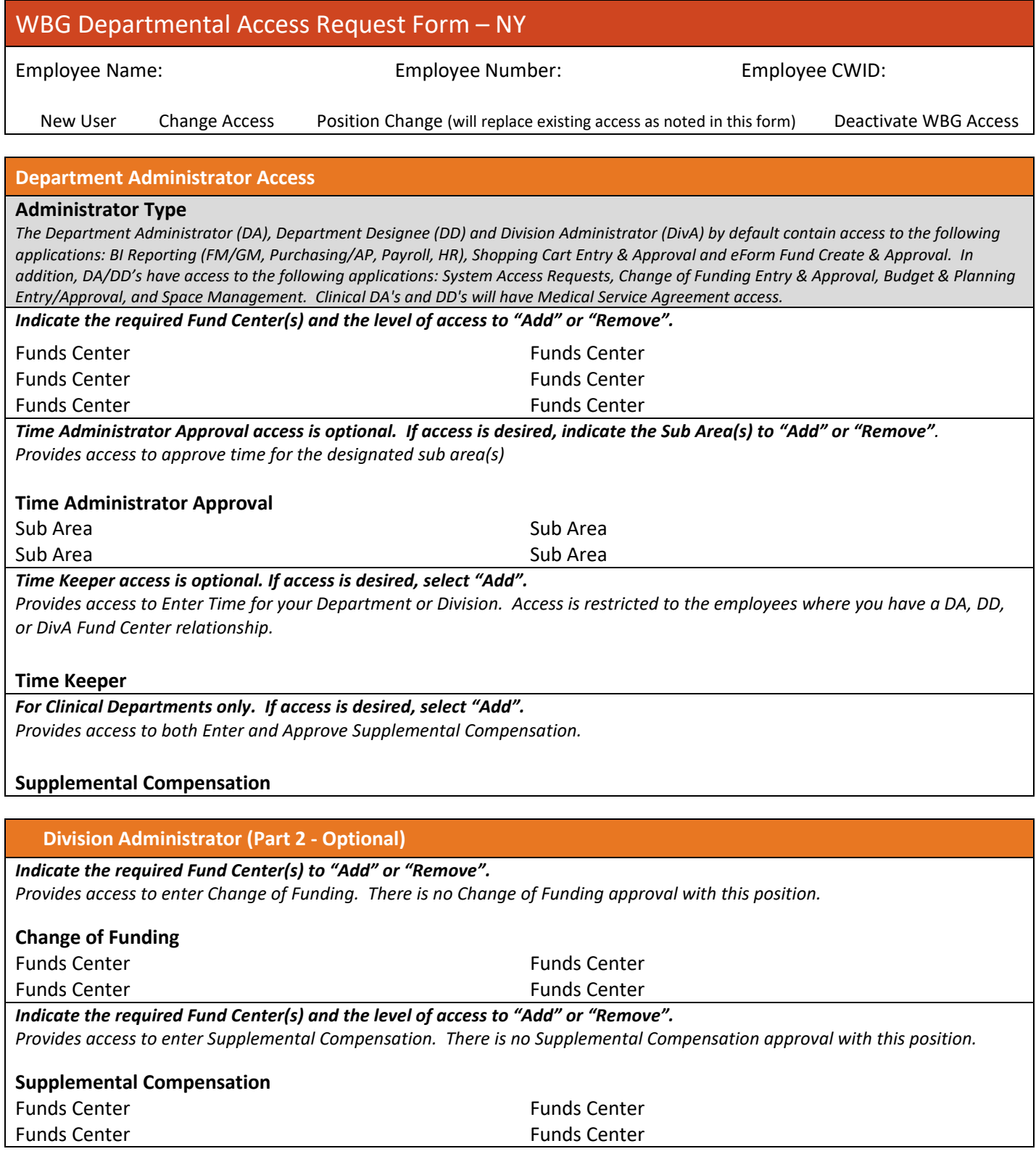

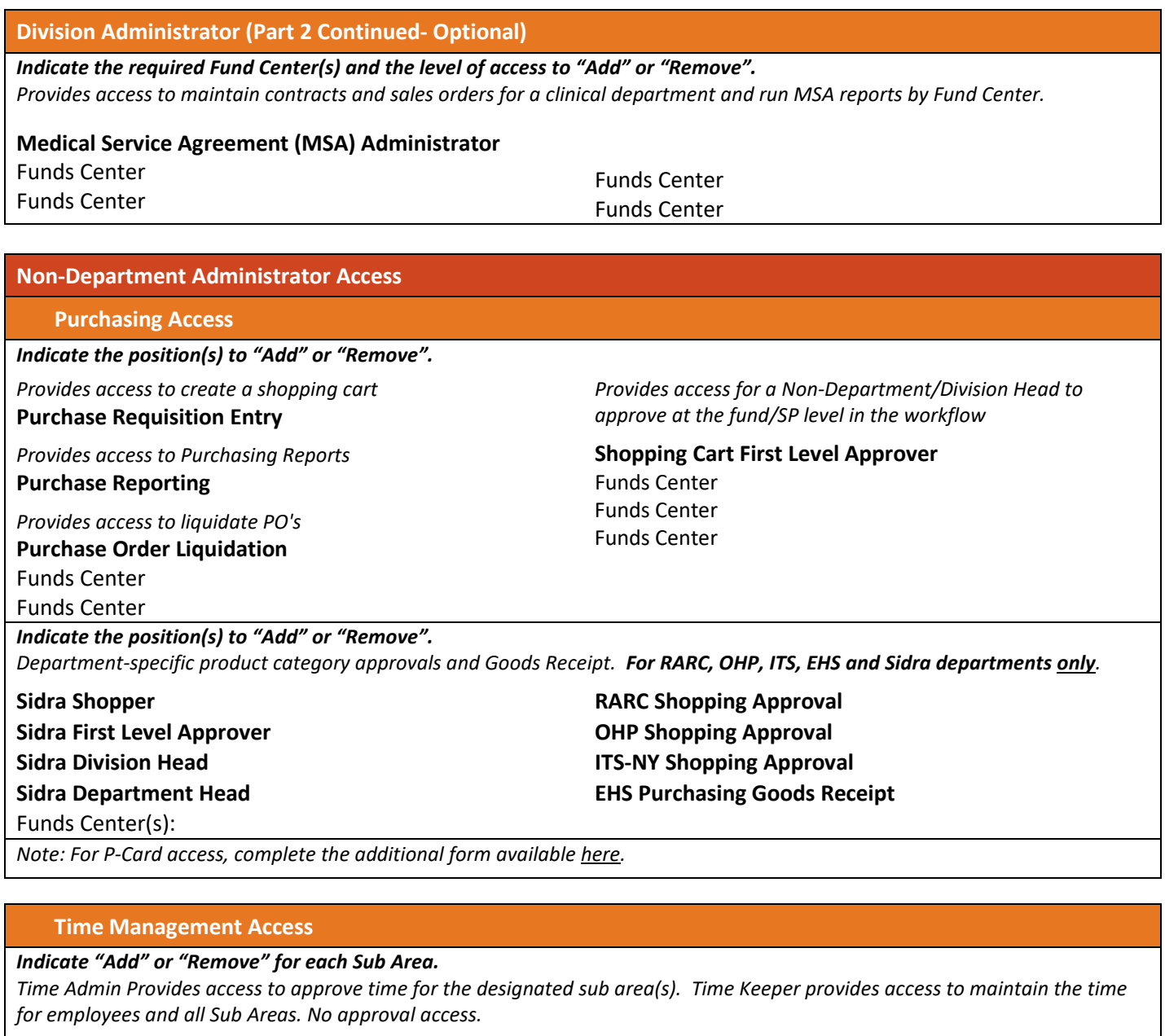

# **Time Administrator:**

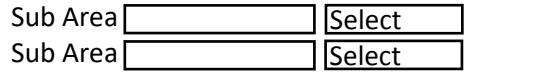

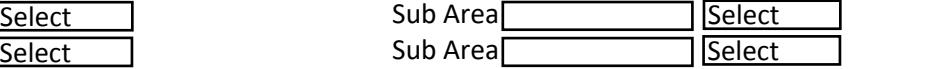

Time Keeper: <u>Select\_\_\_\_</u>

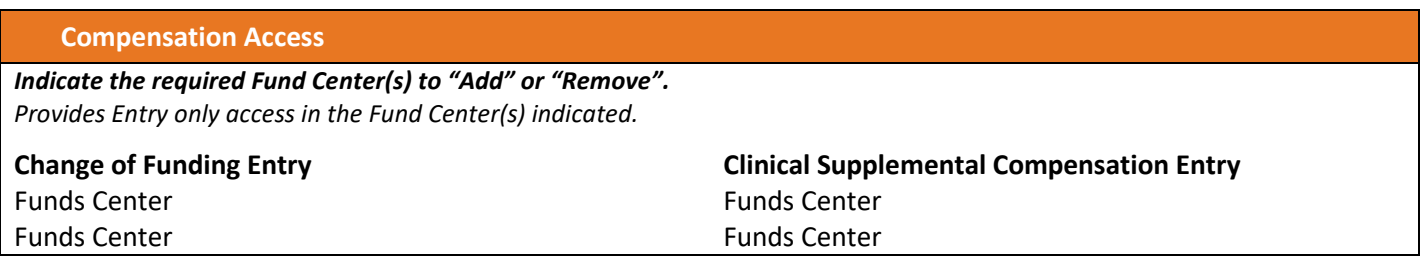

# **Auxiliary Billing Access**

*Indicate "Add" or "Remove".*

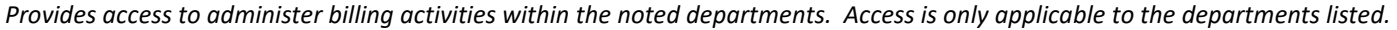

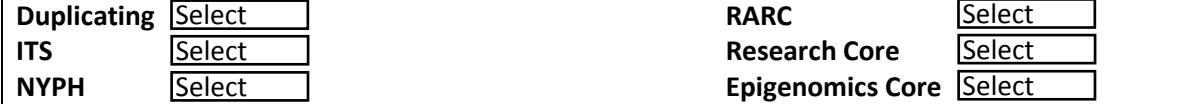

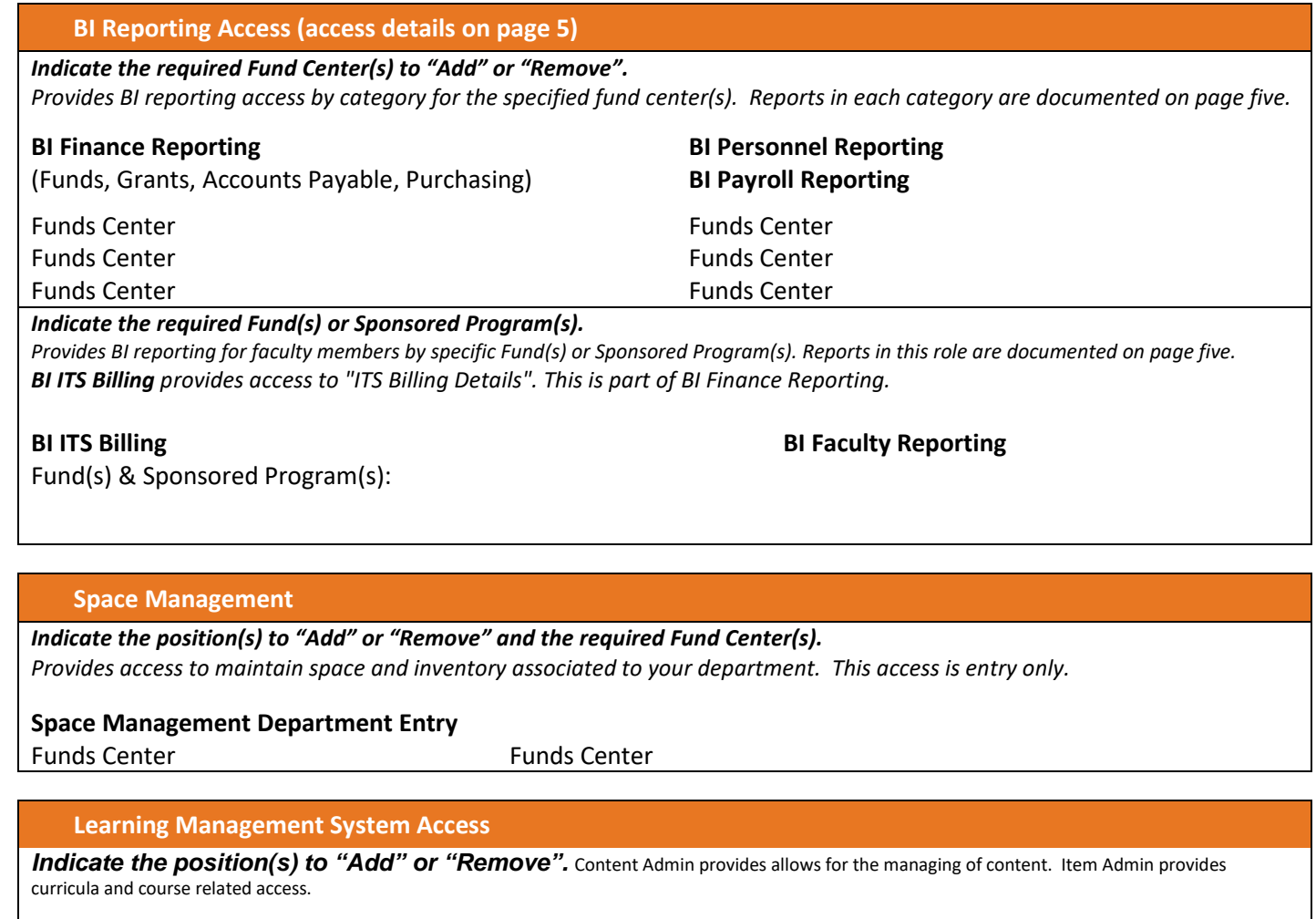

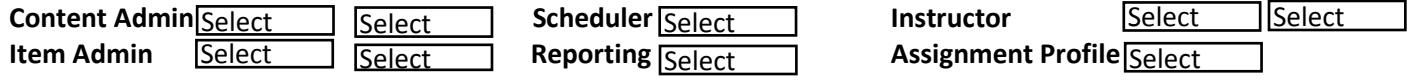

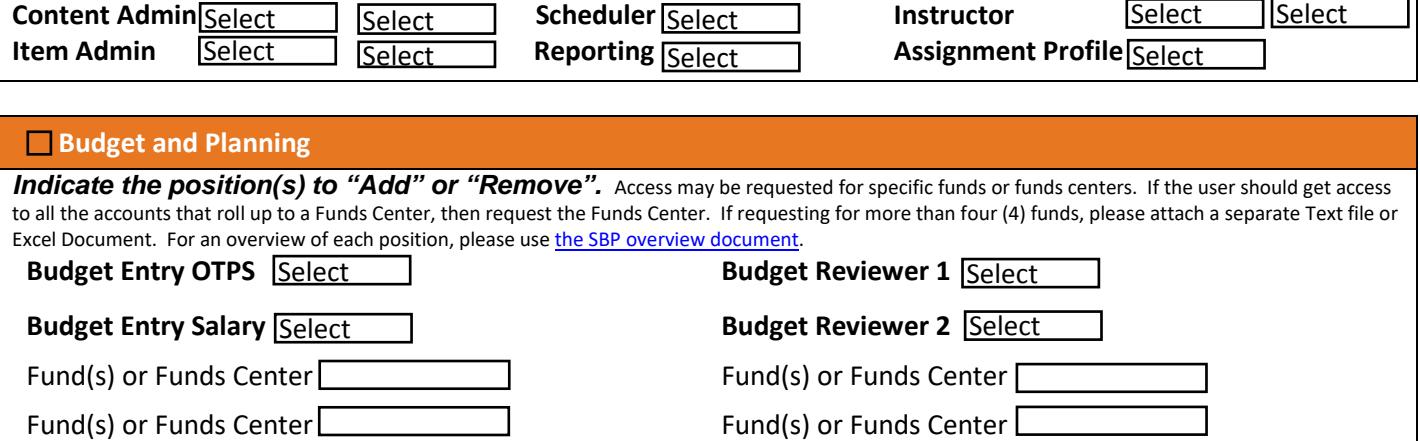

## **Electronic Forms (eForms)**

*Indicate the eForm to "Add" or "Remove".*

*Provides access to create and approve electronic forms. Approver roles require a Fund Center selection.*

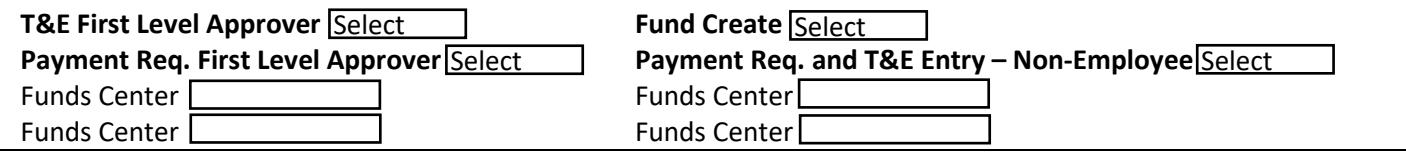

# **Medical Service Agreement (MSA)**

*Indicate the required Fund Center(s) and the level of access to "Add" or "Remove". Provides access to maintain contracts and sales orders for a clinical department and run MSA reports by Fund Center.*

#### **Medical Service Agreement (MSA) Administrator**

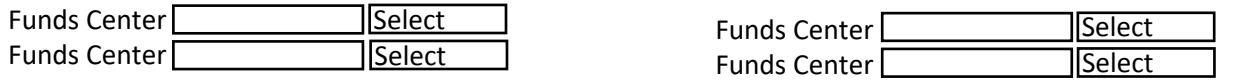

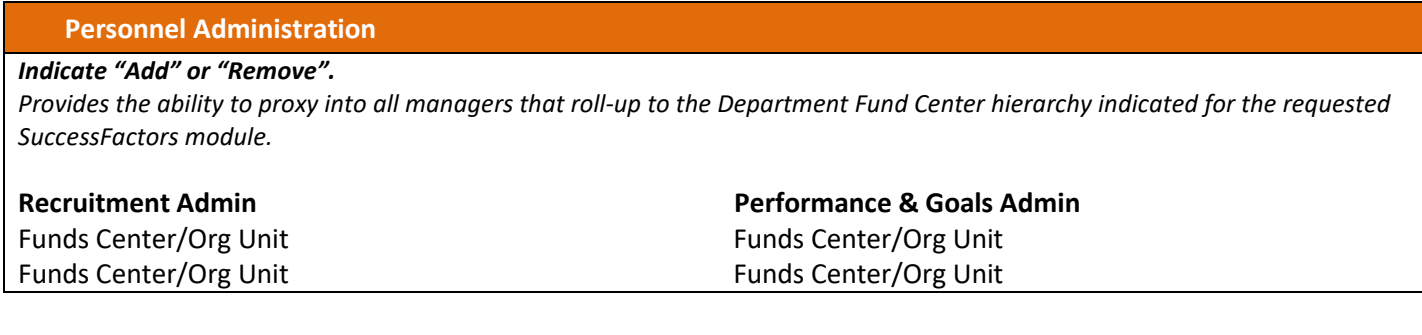

### **Additional Comments**

### **Notes**

- o All positions requested require that you attend a training session. To schedule a training session, please contact the training team at: [wbg-training@med.cornell.edu](mailto:wbg-training@med.cornell.edu)
- o The Department Administrator/Department Designee must attach this completed request form within WBG Access Request by opening a WBG Access Request. To open an Access Request, log in to the WBG and click on the "System Access" tab followed by the "Create Access Request" link.
- o All accounts that have not been active in the WBG for 90 days will be reviewed for inactivity.

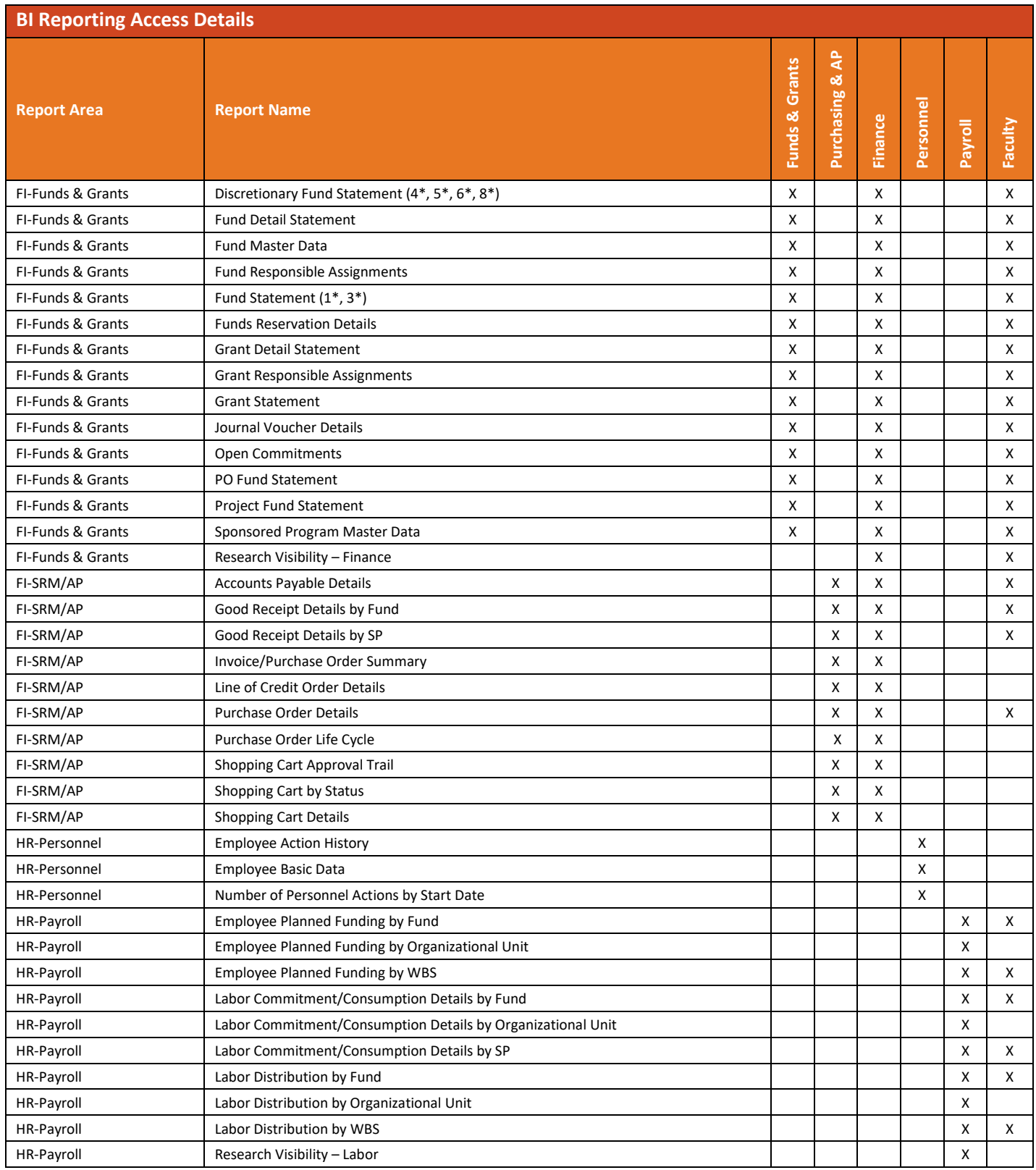